# **3D Data Visualization**

# Vladimír (Vlado) Ulman

#### EMBO Course on Lightsheet Microscopy

#### 16th Aug 2022 CEITEC MUNI, Brno

# About me

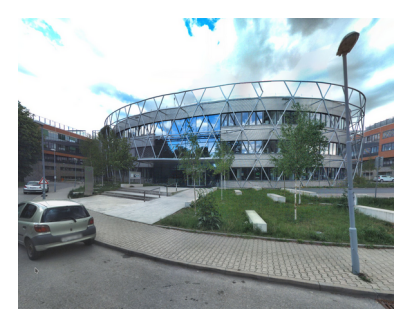

#### Applied Computer Scientists & Open-source SW believer

- Image processing & analysis & vizu, big images in parallel
- Algorithms benchmarking (synth. data)
- Support for DL methods training (silver ground-truth)
- Central European Institute of Technology (CEITEC, Masaryk University, Brno)

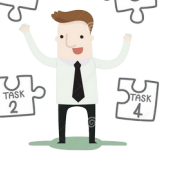

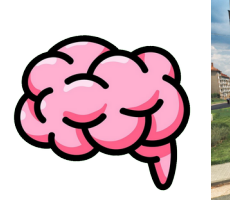

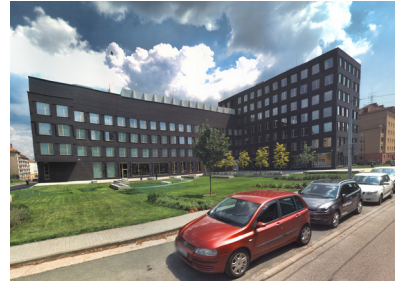

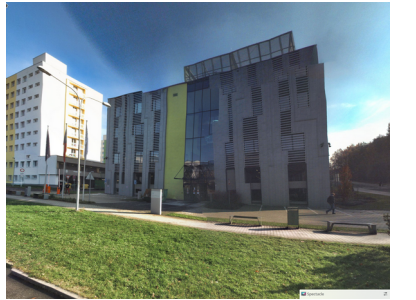

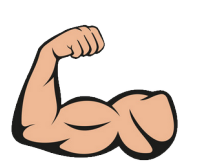

- Centre for Biomedical Image Processing (CBIA, Faculty of Informatics, MU, Brno)
- CellTrackingChallenge.net
- **IT4Innovations National Supercomuting Center** (IT4I, VSB – Technical University of Ostrava, Ostrava)
- HPC Workflow Manager (for Fiji) + DataStore

### About the talk

- Main theme:
	- 3D data vizu is actually mostly about
		- Some form of 3D-to-2D projection
		- Some form of information reduction
	- Principles used under the hood
- Outline:
	- Slice rendering
	- Volume rendering
	- Cartographic projections
	- Graphical representations

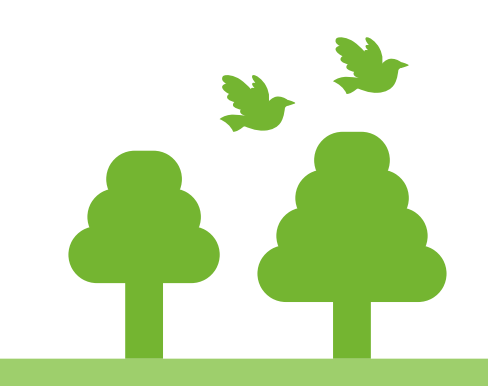

● Download: **[https://www.fi.muni.cz/~xulman/files/EMBO\\_LS2022.pdf](https://www.fi.muni.cz/~xulman/files/EMBO_LS2022.pdf)**

# **Terminology**

- 2D image
	- Regularly displaced (scalar) values on an orthogonal 2D grid
	- Aka. frame, slice or section
- 3D image
	- A sequence of 2D images  $\rightarrow$  3D grid
	- Aka. stack or volume
	- No triangles & textures (computer games)
	- Raw data
- Tabular data that include x,y,z coordinates
	- Processed data, e.g. Point cloud

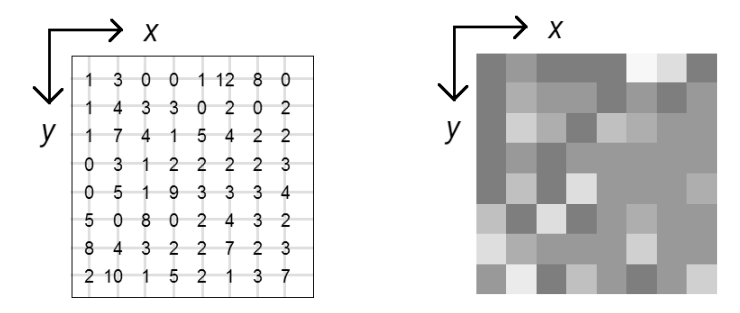

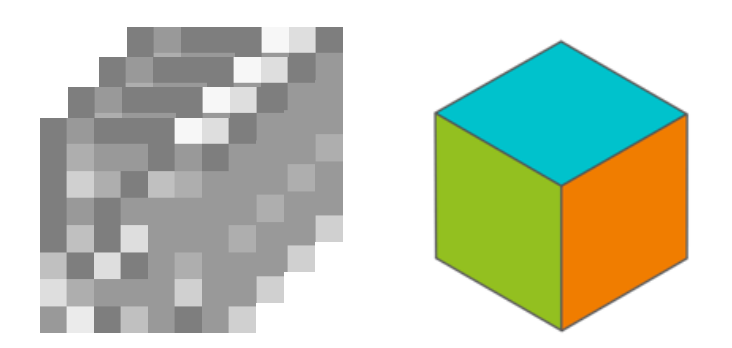

# **Terminology**

- **Dimensionality increases** 
	- By 1D when time-lapse
	- By 1D with every imaged channel
	- By 1D with every view angle
- Picture element → **Pixel**, Volumetric pixel → **Voxel**
- Pixel consumes memory:
	- 8 *or* **16 bits** (1 *or* 2 Bytes, integers, 0-255 *or* 0-65535)
	- 32 *or* 64 bits (4 *or* 8 Bytes, floating-point, single *or* double precision)
- Pixel/Voxel represents a physical area/volume
	- "Microns per pixel" along each axis → Resolution
	- Same sizes in all axes = **isotropic resolution**

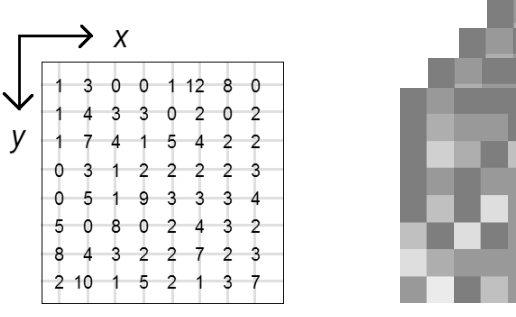

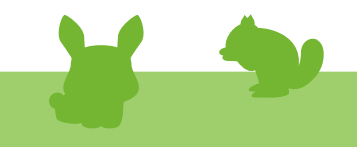

**Idea:** Show the voxels at the intersection of an user-given plane with the Volume.

Orthogonal views are a special case of this.

#### **Example SW**: BigDataViewer → **BDV**

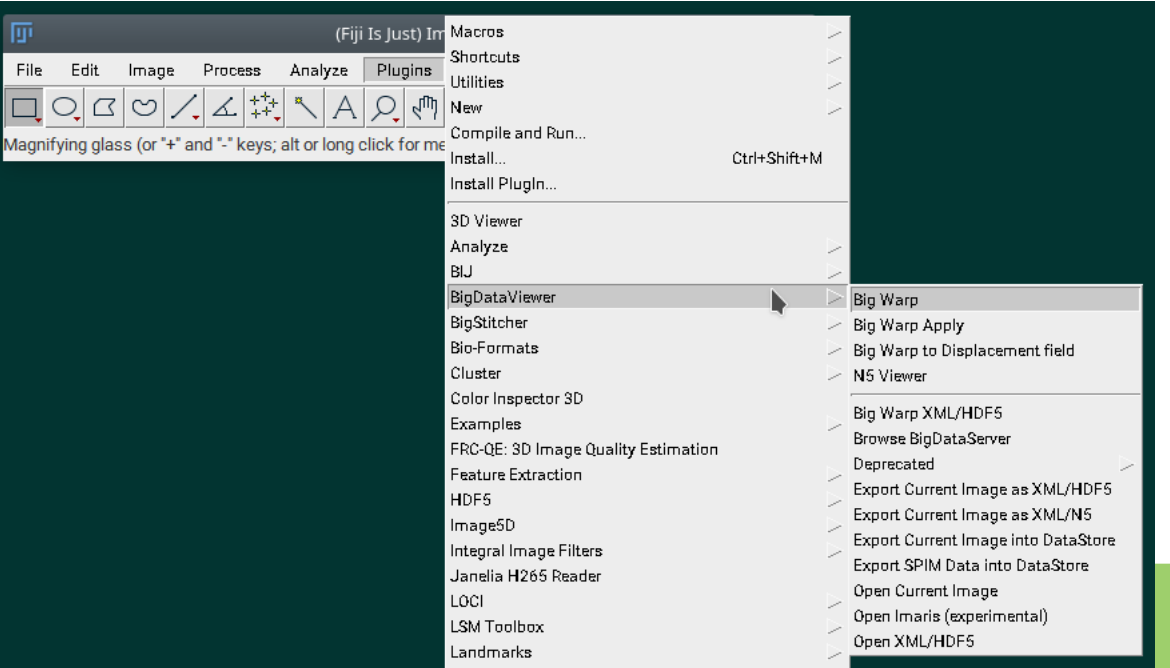

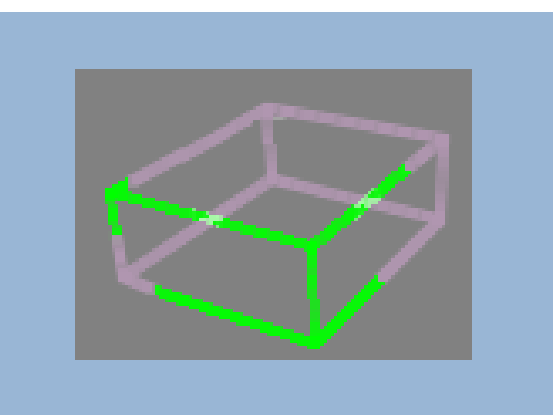

#### …available in Fiji

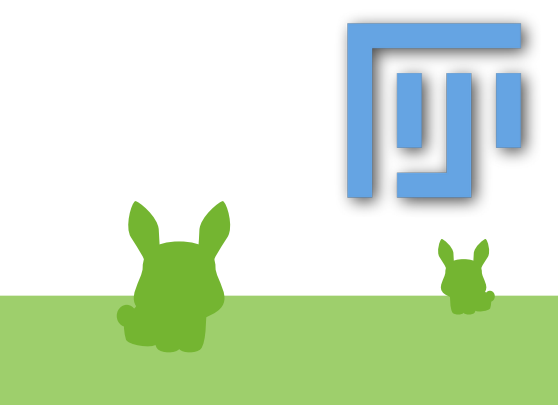

**Idea:** Show the voxels at the intersection of an user-given plane with the Volume.

BigDataViewer (BDV):

- Considers Voxels only (even for 2D images)
- Considers **16 bits** only!
- Fast to determine voxels that are hit by the plane
- Fast to compute (and display) their intersection polygons
- **Fast to fetch their values**

…when using an intelligent data storage: chunks + pyramids

Since all is fast, BDV can afford displaying multiple images at once

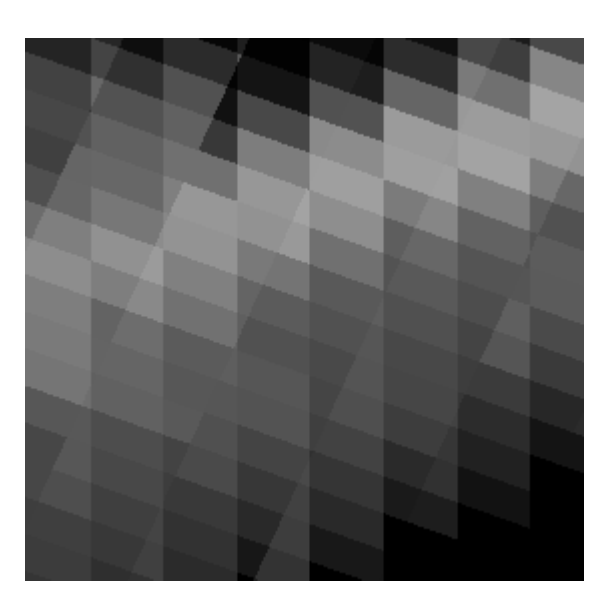

BigDataViewer:

● *Fast to fetch their values*

*…when using an intelligent data storage: chunks + pyramids*

- Chunks to read a voxel, only an including small chunk of Bytes needs to be loaded
- Pyramids small copies of the image at increasingly lower resolution are available

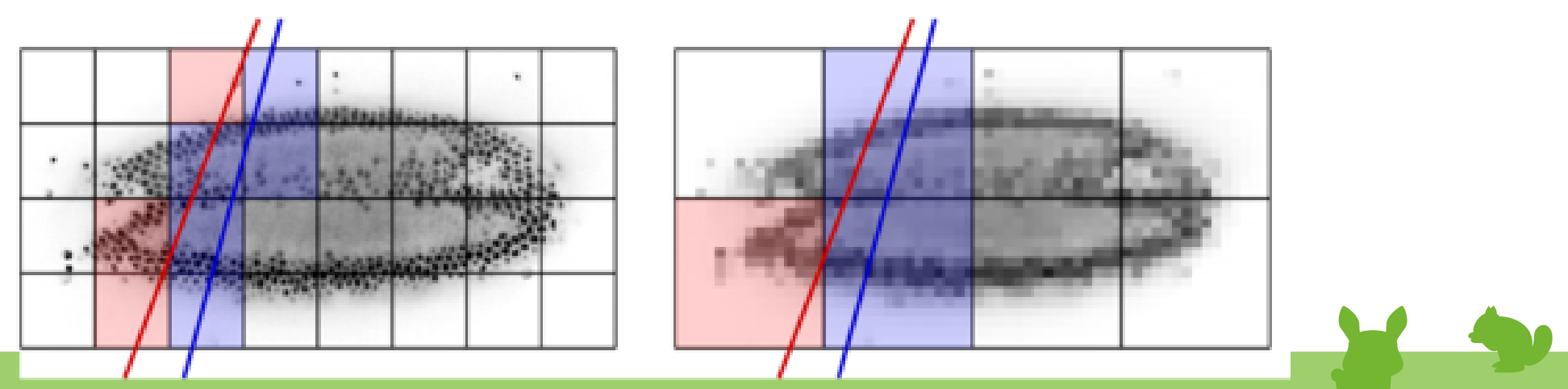

BigDataViewer:

● *Fast to fetch their values*

*…when using an intelligent data storage: chunks + pyramids*

- Chunks to read a voxel, only an including small chunk of Bytes needs to be loaded
- Pyramids small copies of the image at increasingly lower resolution are available

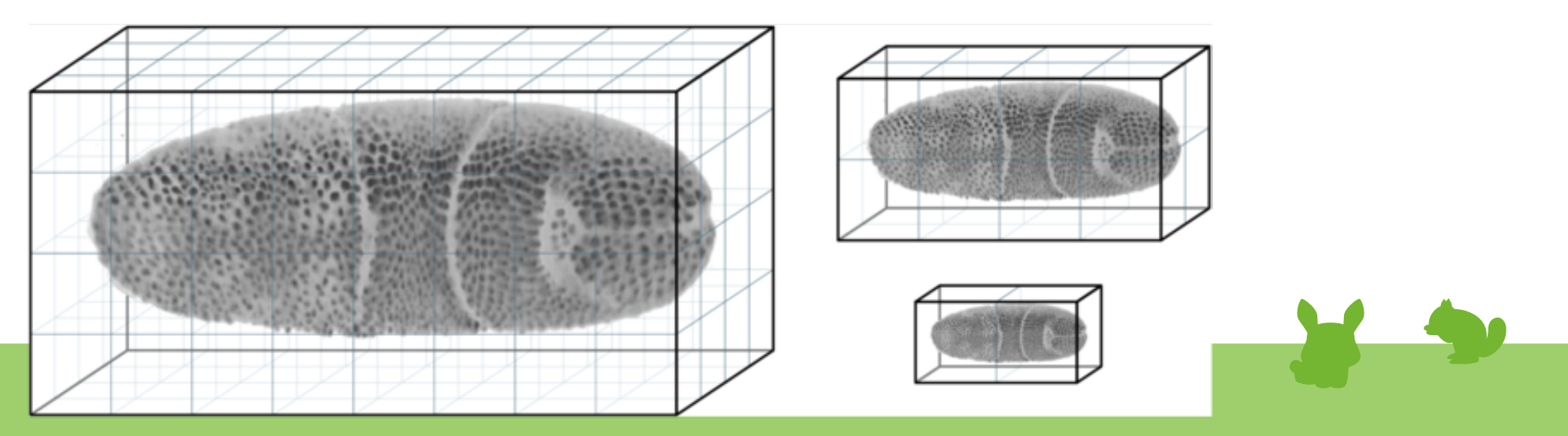

BigDataViewer:

● *Fast to fetch their values*

*…when using an intelligent data storage: chunks + pyramids*

- Chunks to read a voxel, only an including small chunk of Bytes needs to be loaded
- Pyramids small copies of the image at increasingly lower resolution are available
- Google Maps store (and show) maps in the same way
- **Requires appropriate image file format**
	- Baseline: BDV.HDF5
	-

– Rising star: OME.Zarr (Dialect.GenericContainer)

#### BigDataViewer:

- *Requires appropriate image file format*
	- *Baseline: BDV.HDF5*
- Traditionally: **dataset.xml** plus some container(s)
- **.xml** holds conveniently metadata about the image
	- Small, human-readable, editable
	- Also includes a pointer on the container
- BDV "flattens" dimensionality to 4D: x, y, z, **source = ViewSetup**

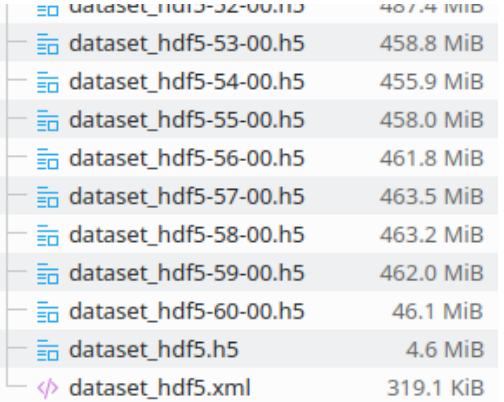

#### <ViewSetups> <ViewSetup>  $<$ id> $0$ </id> <size>700 660 113</size> <voxelSize>  $\left|$  <unit>um</unit> <size>0.406 0.406 2.031</size> </voxelSize> <attributes> <illumination>0</illumination> <channel>0</channel> <angle>0</angle> </attributes> </ViewSetup>

BigDataViewer:

- *Since all is fast, BDV can afford displaying multiple images at once*
- Recall: BDV considers Voxels only (even for 2D images)
- Recall: Dimensionality increases
	- By 1D when time-lapse
	- By 1D with every imaged channel
	- By 1D with every view angle
- BDV "flattens" dimensionality to 4D: x, y, z, **source = ViewSetup**

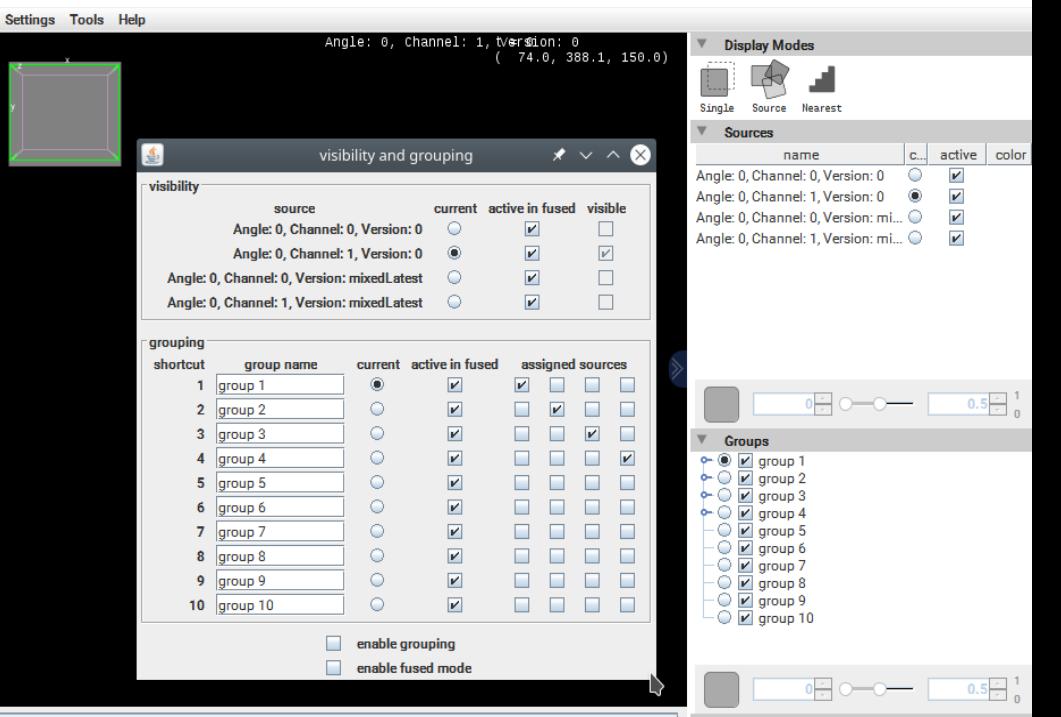

BigDataViewer inside other SWs:

- BDV "flattens" dimensionality to 4D: x, y, z, **source = ViewSetup**
- Example from BigStitcher

<ViewSetups> <ViewSetup>  $<\iota d > 0 < \iota d >$ <size>700 660 113</size> <voxelSize> <unit>um</unit> <size>0.406 0.406 2.031</size> </voxelSize> <attributes> <illumination>0</illumination> <channel>0</channel> <angle>0</angle> </attributes> </ViewSetup>

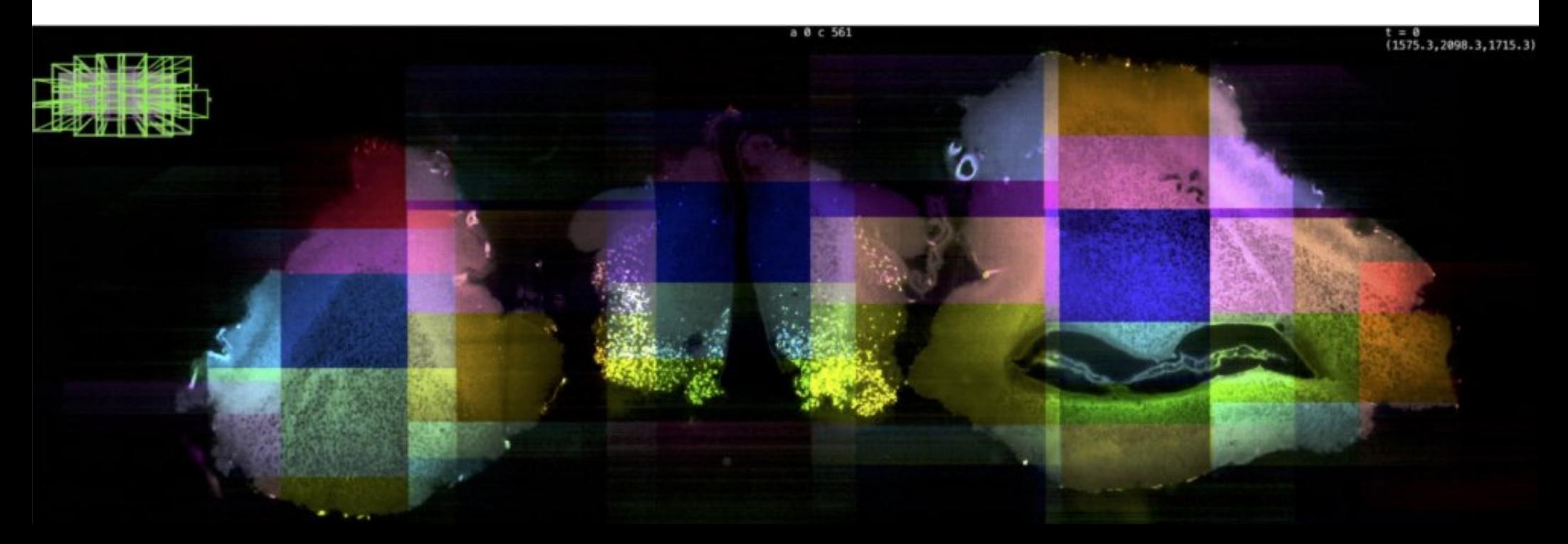

BigDataViewer as a core image viewer inside other SWs:

- LabKit, LabelEditor (Jug lab)
- MaMuT, Mastodon (Pasteur + CBG)
- knip (KNIME image processing)
- Paintera, BigWarp, BigCAT (Saalfeld lab)
- BigStitcher (Preibisch lab)
- BigDataProcessor2 (Tischi EMBL)
- MoBIE (Tischi EMBL)
- Mostly by MPI-CBG alumni or friends
- We will exercise BDV later today...

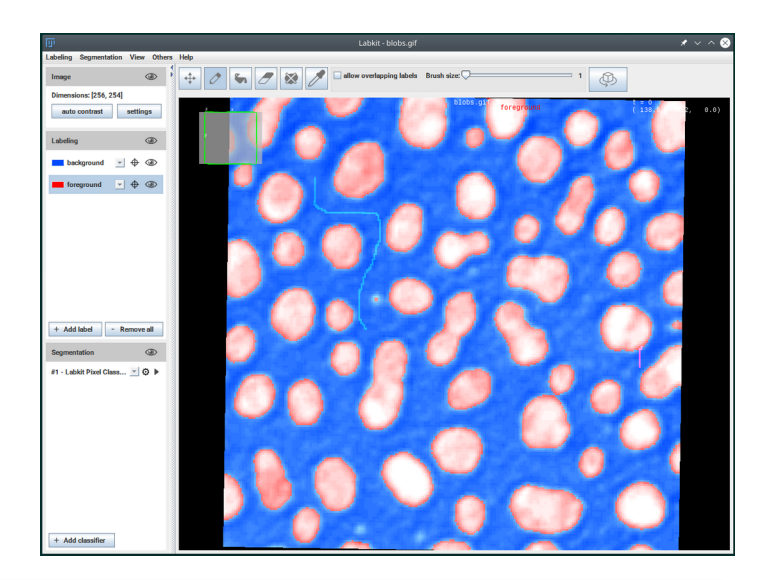

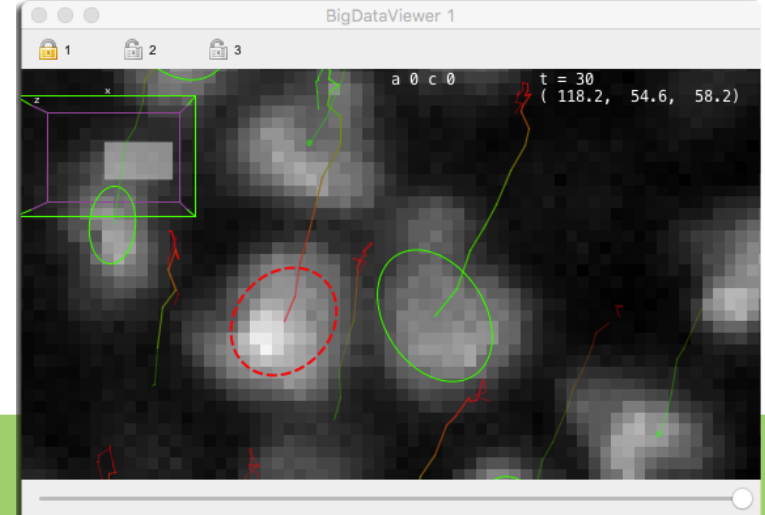

**Idea:** Collect voxels along line**s** of sight (rays), and show cummulated value. Maximum intensity projection is a special case of this.

**Example SW** freely in Fiji:

- **BigVolumeViewer** (BVV) →
	- Consumes the same **dataset.xml**
	- Similar to BDV
- SciView
	- Uses BVV
	- Future Fiji viewer(?)

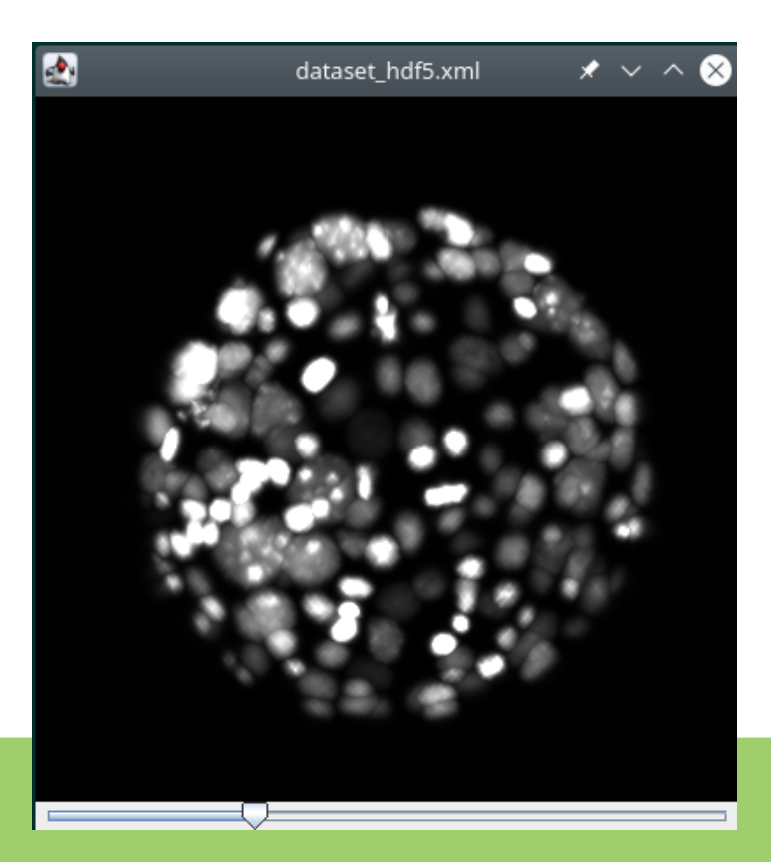

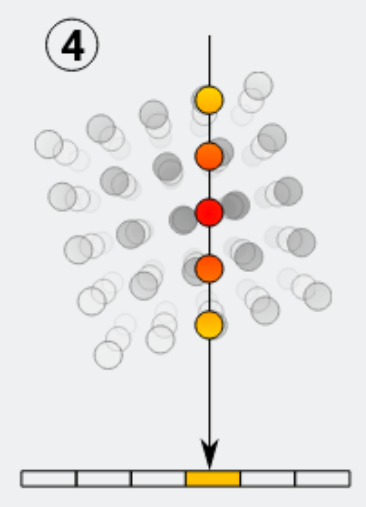

**Idea:** Collect voxels along line**s** of sight (rays), and show cummulated value. Both available via the *SciView* update site...

#### **Example SW** freely in Fiji:

- BigVolumeViewer (BVV)
	- Consumes the same **dataset.xml**
	- Similar to BDV
- **SciView** 
	- Uses BVV
	- Future Fiji viewer(?)

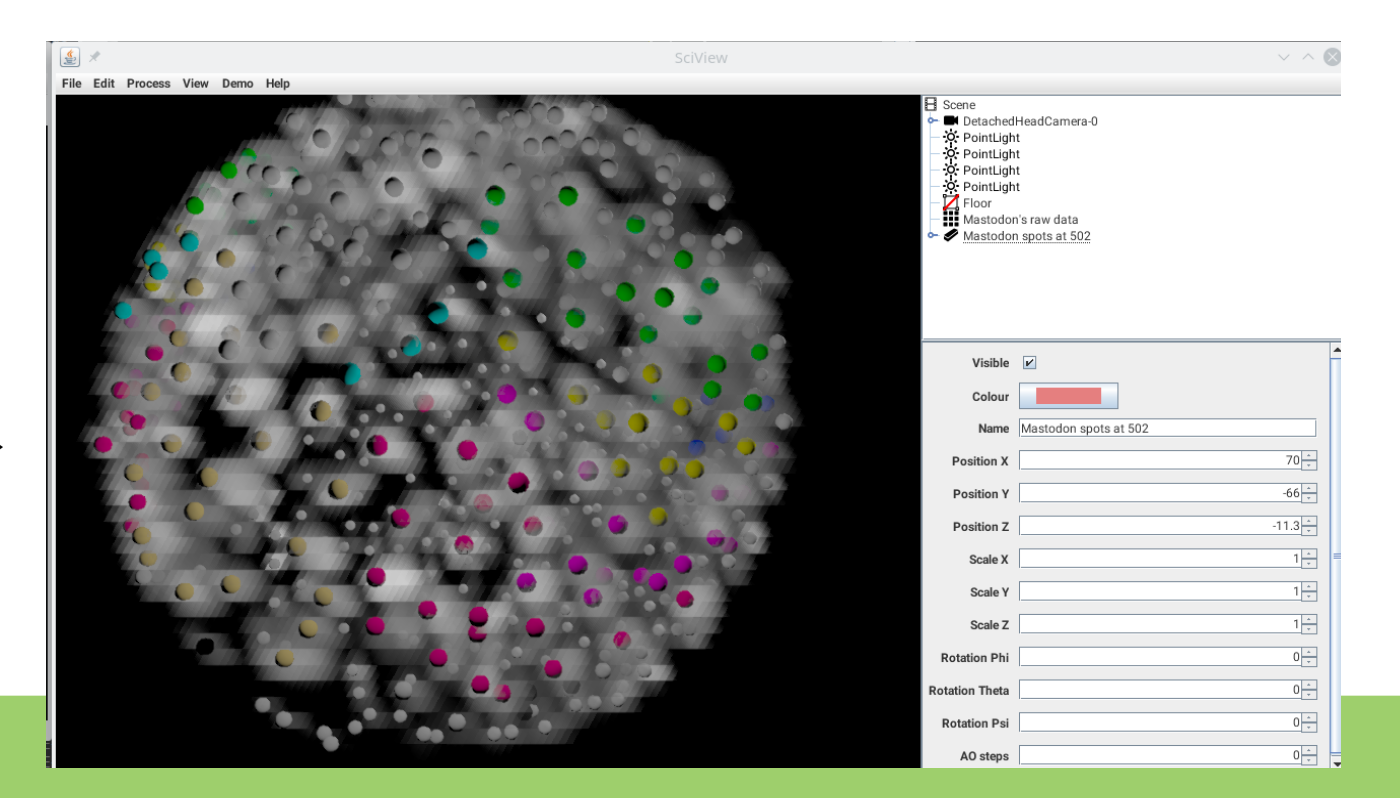

**Idea:** Collect voxels along line**s** of sight, show cummulated value.

- 1) Cast ray to get value for every screen pixel
- 2) Fetch (off-grid) voxel values along the ray
- 3) Assign color considering coloring scheme, lighting conditions, transfer function
- 4) Composite colors to a final shown one

 $\mathbf{1}$  $\bf(2)$  $\overline{4}$ 

A true rendering is expensive:

- **Large** viewing **window**  $\rightarrow$  **more rays** to be cast... and inspected
- **Large volume**  $\rightarrow$  **each ray** needs to visit **more voxels** to obtain the display value
- New camera position  $\rightarrow$  **recompute all over**

A true rendering is expensive:

- *Large viewing window*  $\rightarrow$  *more rays* to be cast... and inspected
- *Large volume → each ray needs to visit more voxels to obtain the display value*
- *New camera position*  $\rightarrow$  *recompute all over*
- But requires no data understanding

Consider:

- Requesting smaller window to display the rendering
- Downscaling the displayed volume

**Idea B:** Decide what is foreground and background in the image, fit 3D surface mesh to the foreground, triangles take color from image, do standard rendering of triangles

Actually, particularly popular solution...

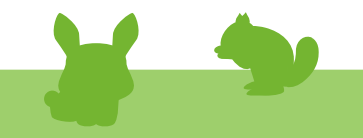

**Idea B:** Decide what is foreground and background in the image, fit 3D surface mesh to the foreground, triangles take color from image, standard rendering of triangles

Actually, particularly popular solution...

#### **Example SW** freely in Fiji:

- **3D Viewer**
- **Volume Viewer**
- 3D script
	- Rendering post-processed
	- Video exports
	- Friendly animation narrator

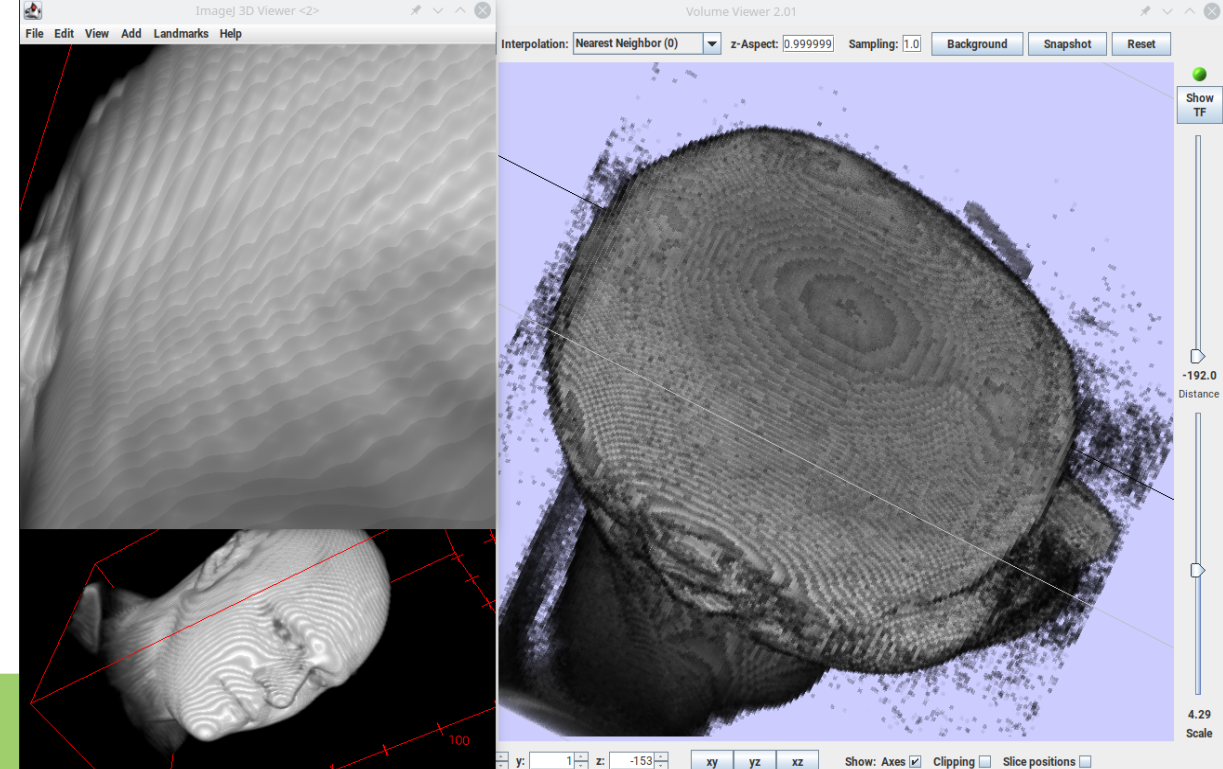

**Idea B:** Decide what is foreground and background in the image, fit 3D surface mesh to the foreground, triangles take color from image, standard rendering of triangles

Actually, particularly popular solution…

#### **Example SW** freely in Fiji:

- 3D Viewer
- Volume Viewer
- **3D script** → → →
	- Rendering post-processed
	- Video exports
	- **Friendly animation narrator**

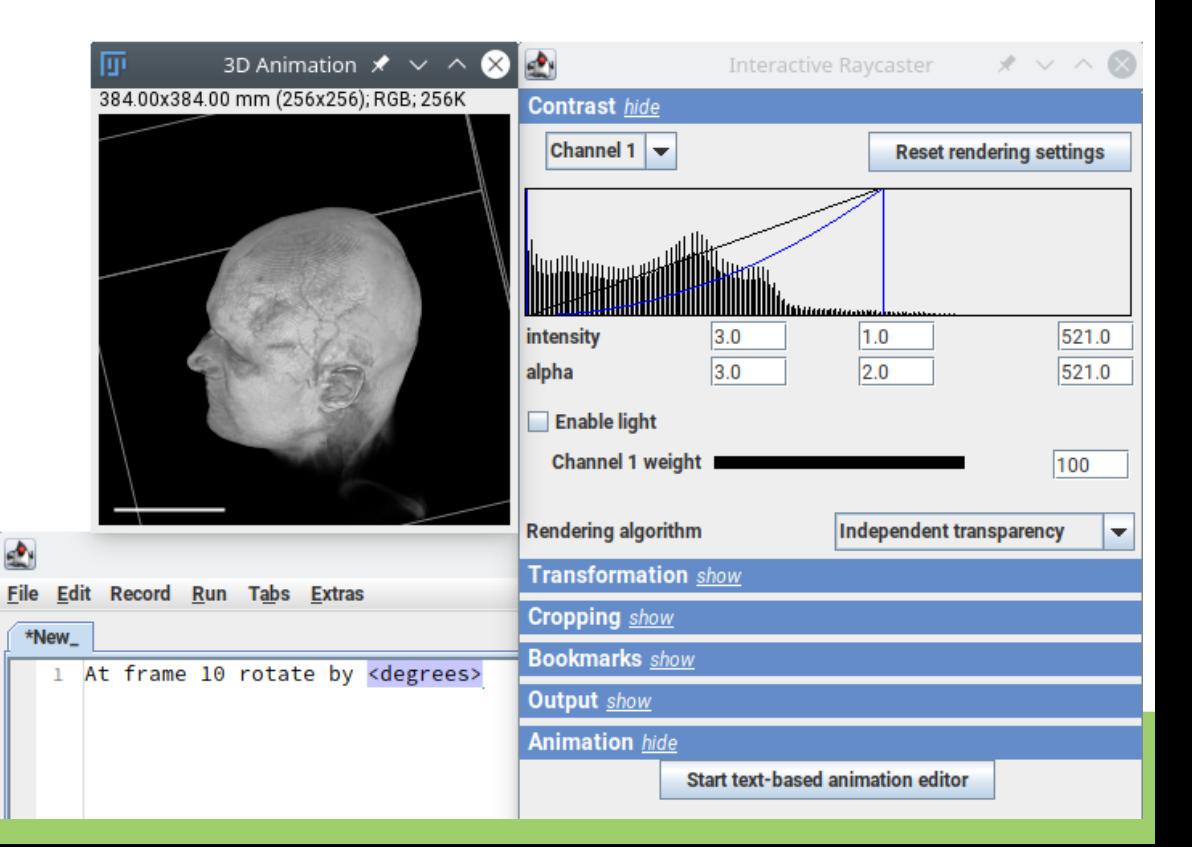

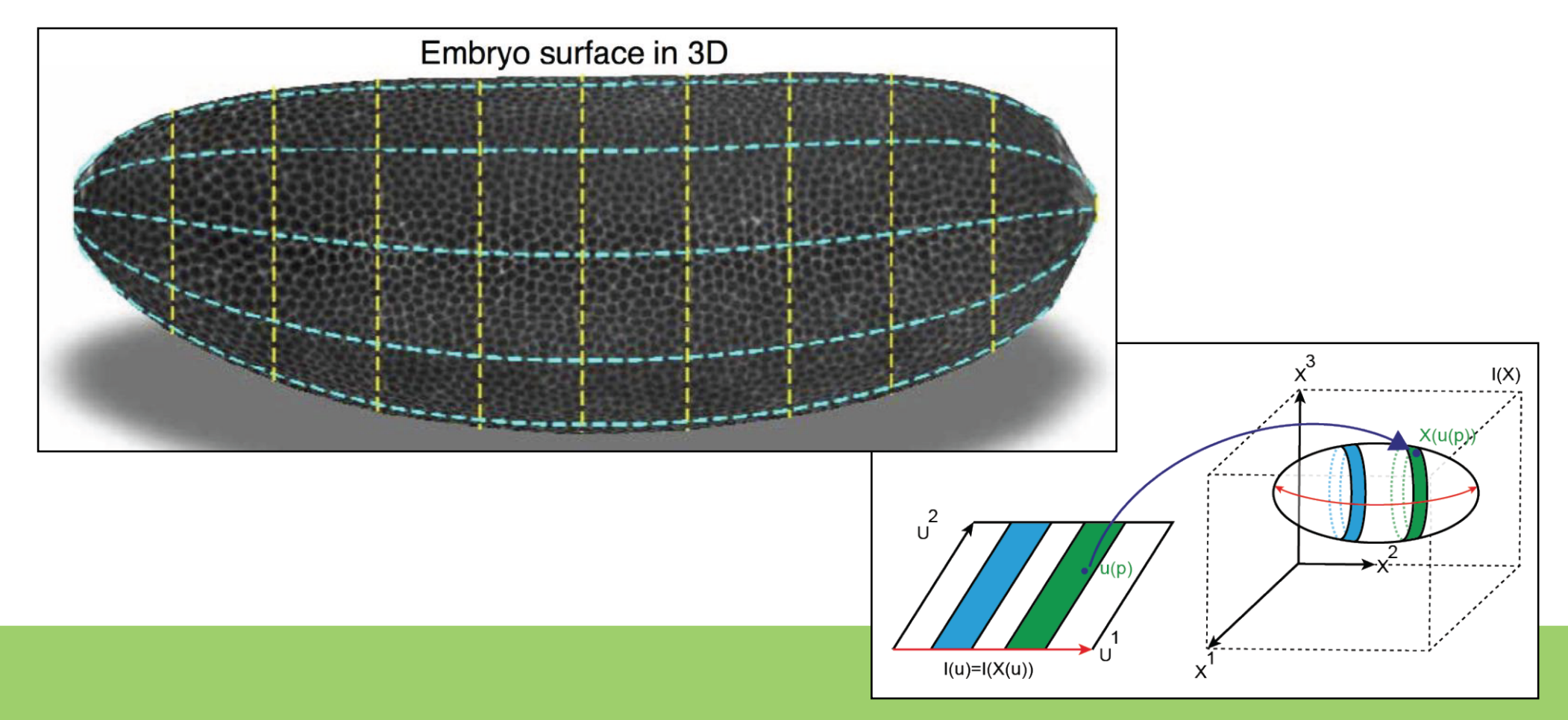

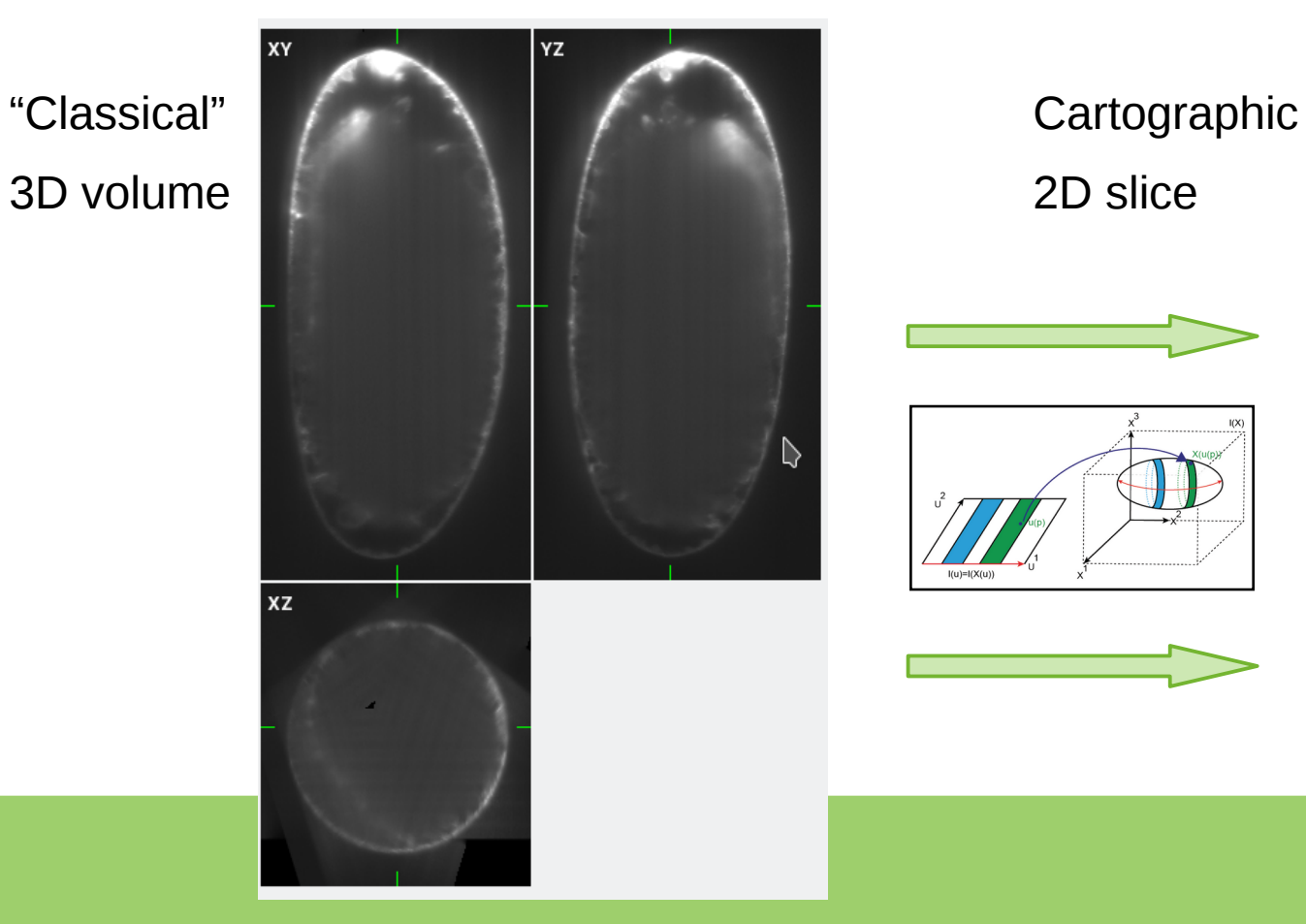

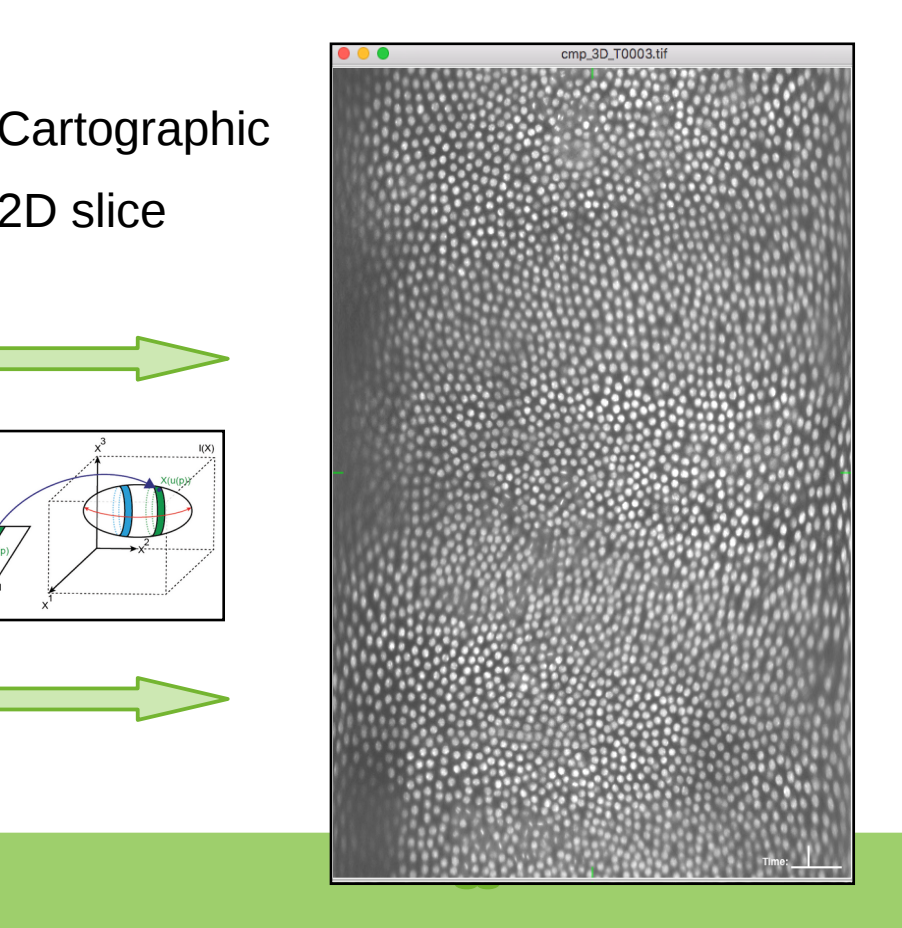

- Requires precise boundary detection...
- Reduces data, here to 1000x 3D 42.5 GB (2990 x 2536 x 3011) → 2D 41.8 MB (2517 x 8716)

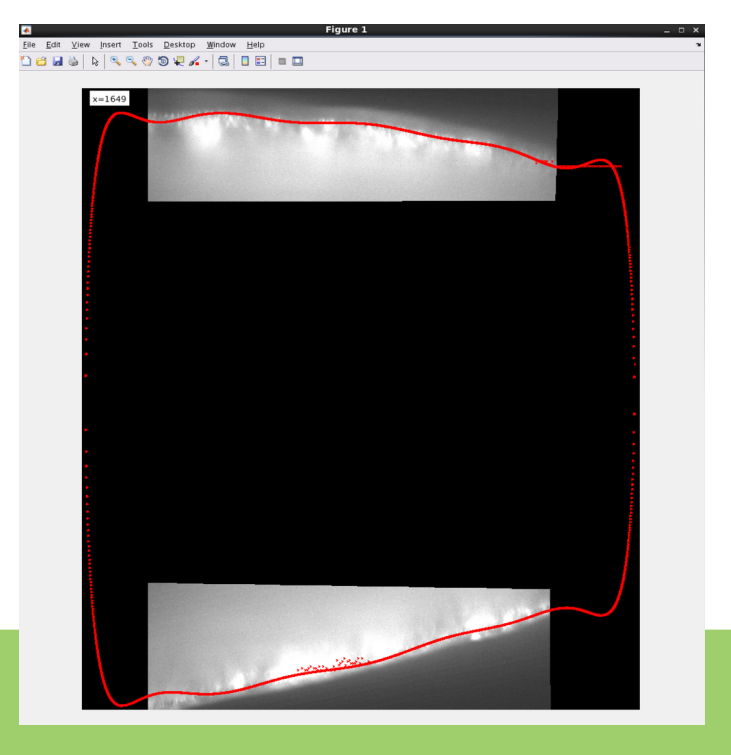

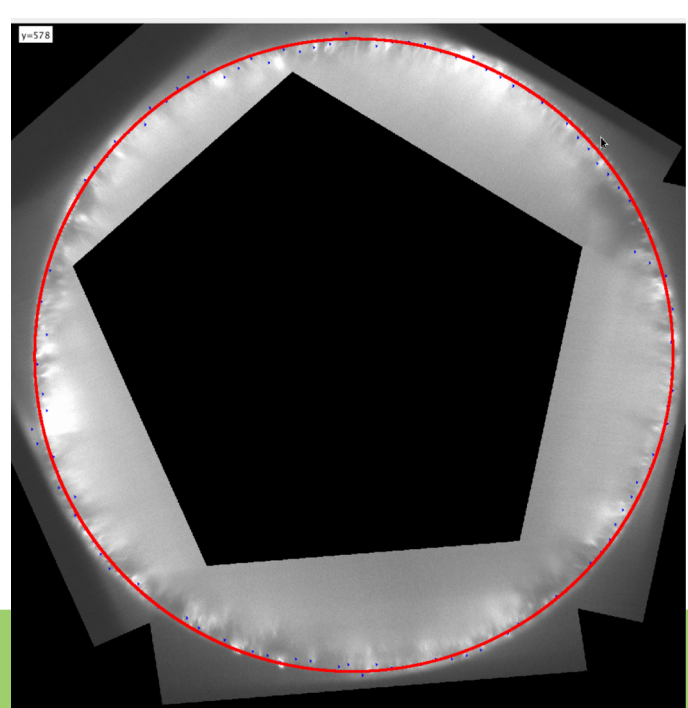

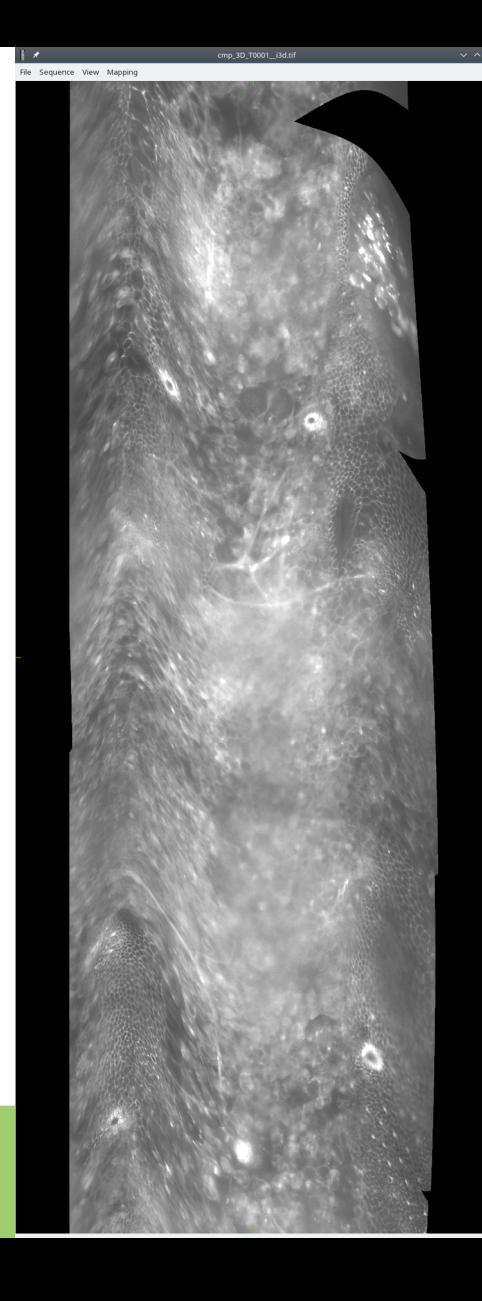

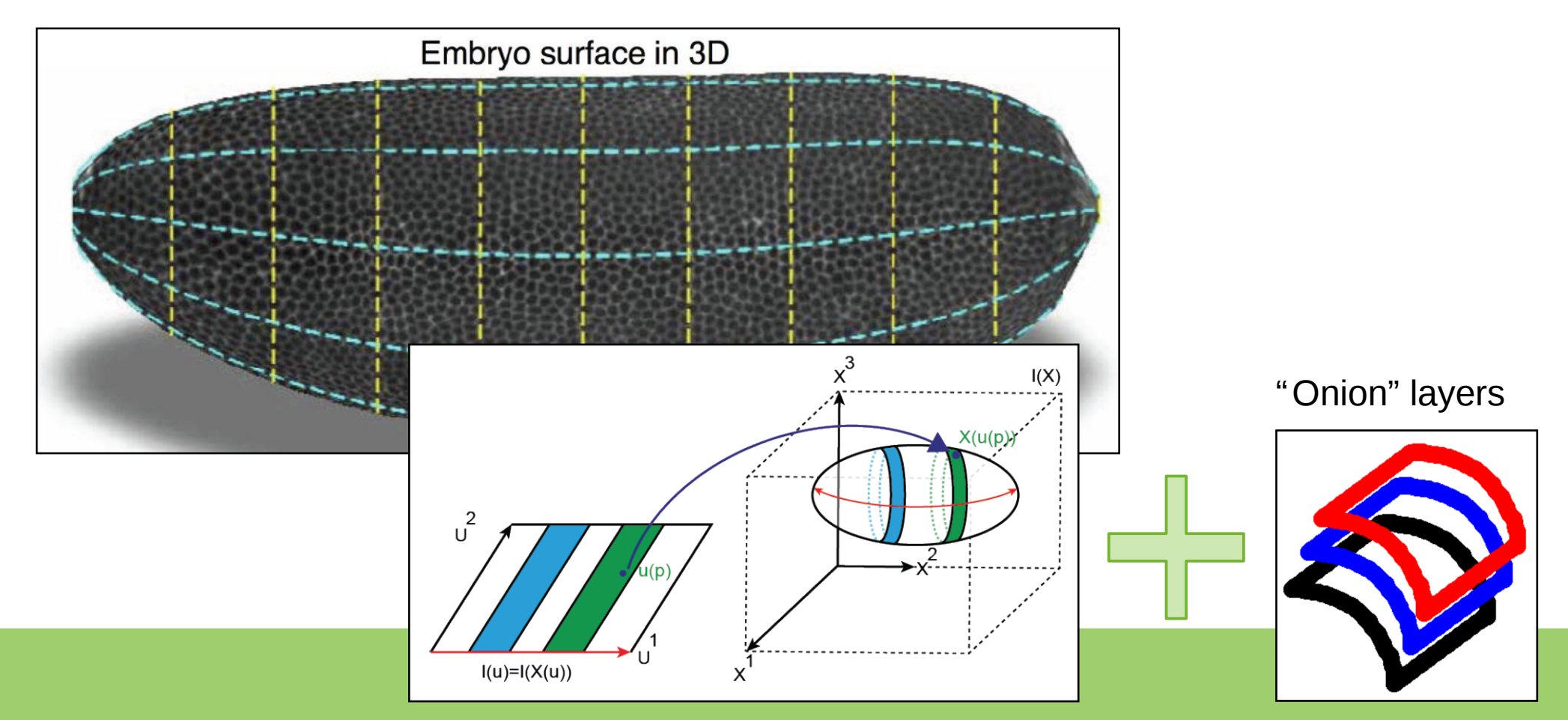

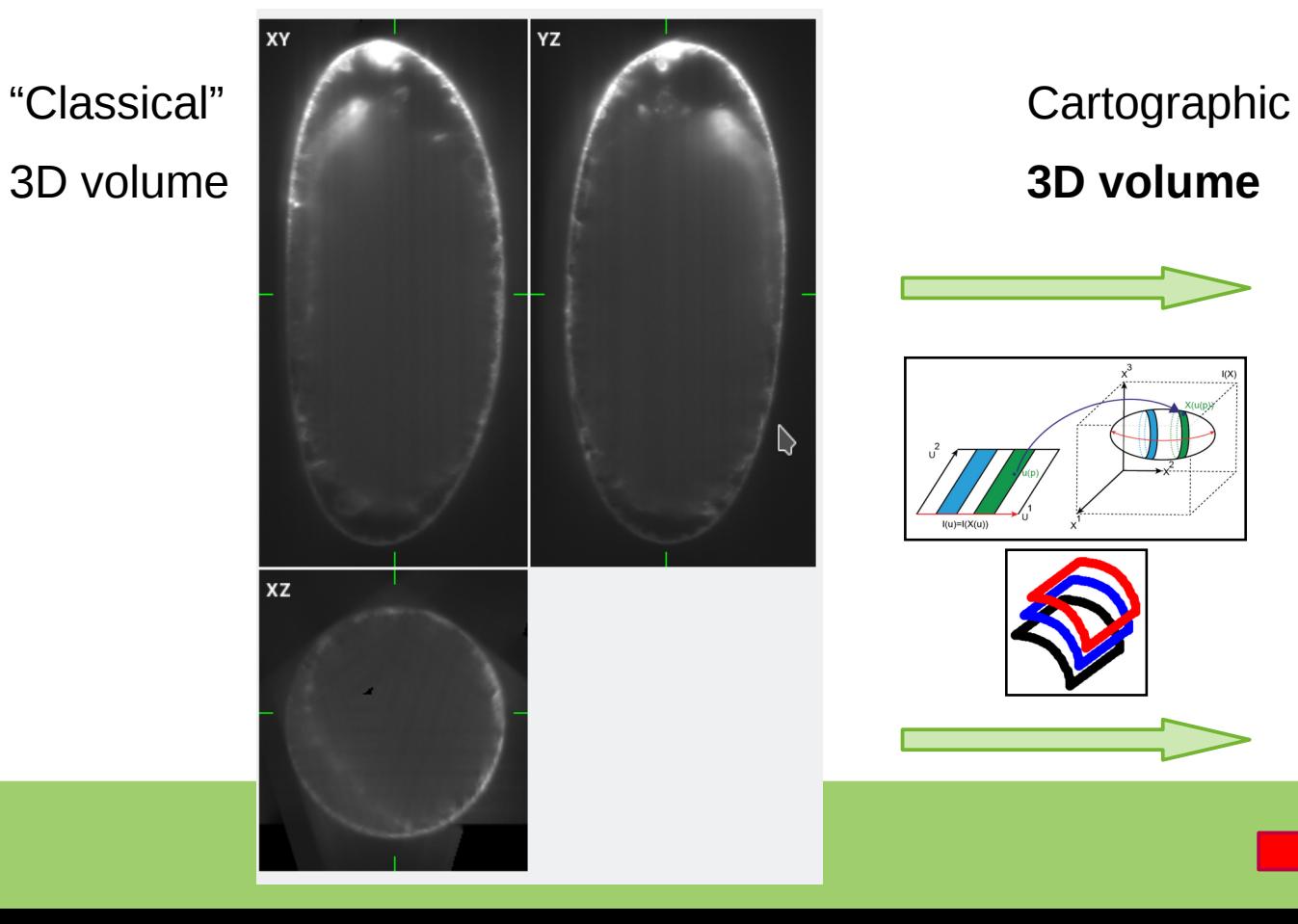

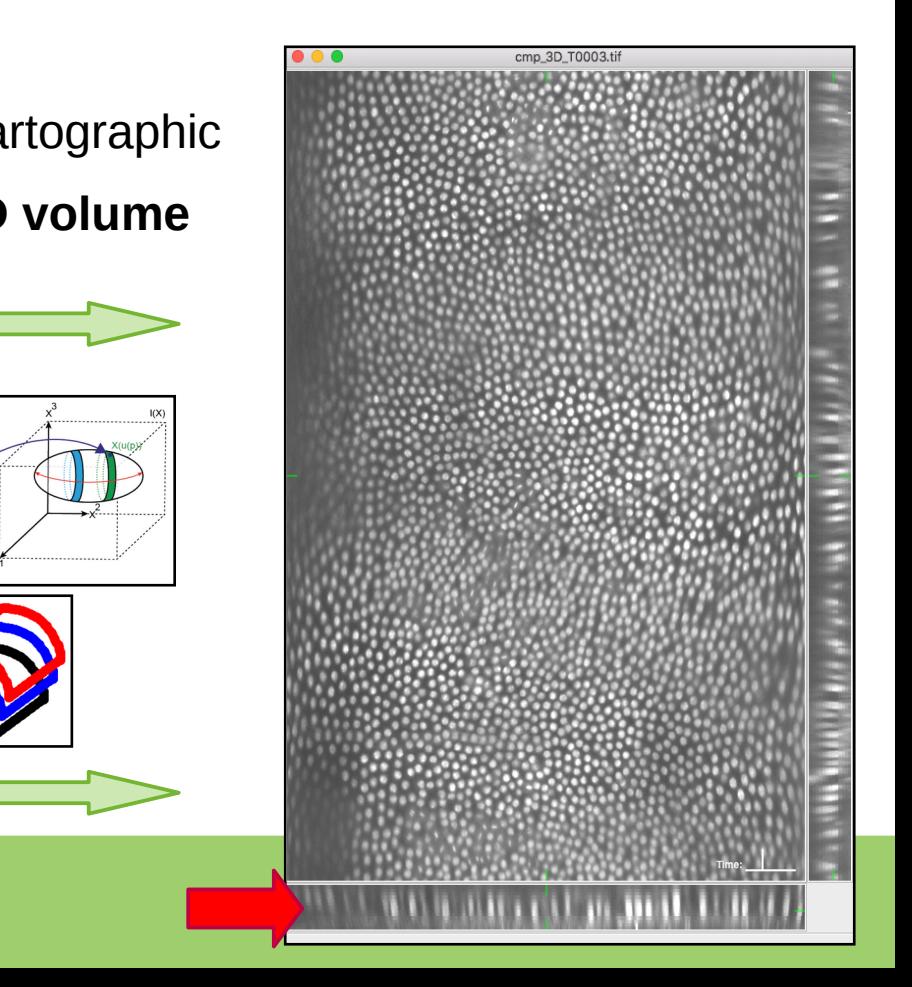

- *Requires precise boundary detection…*
- *Reduces data…*
- **Distorts data** Is the flight route EU→US a direct line?

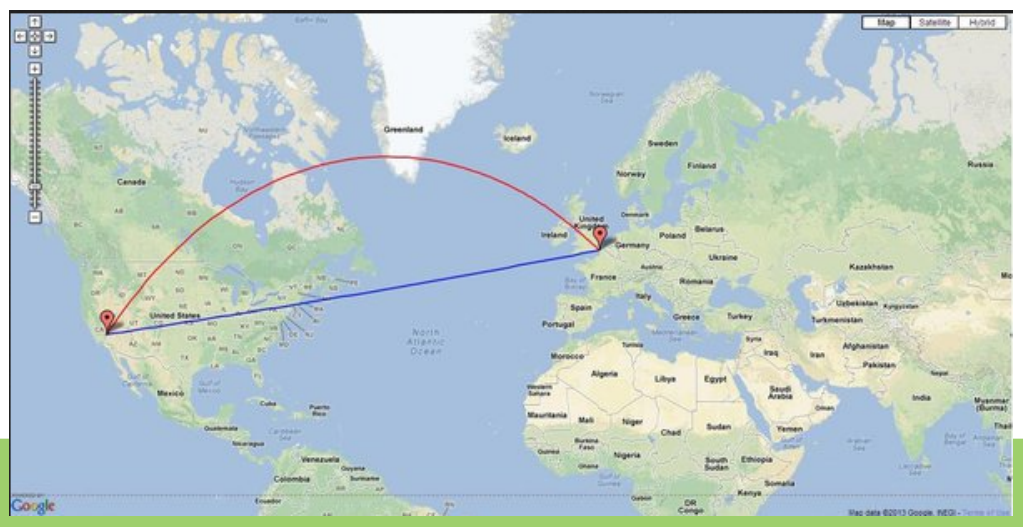

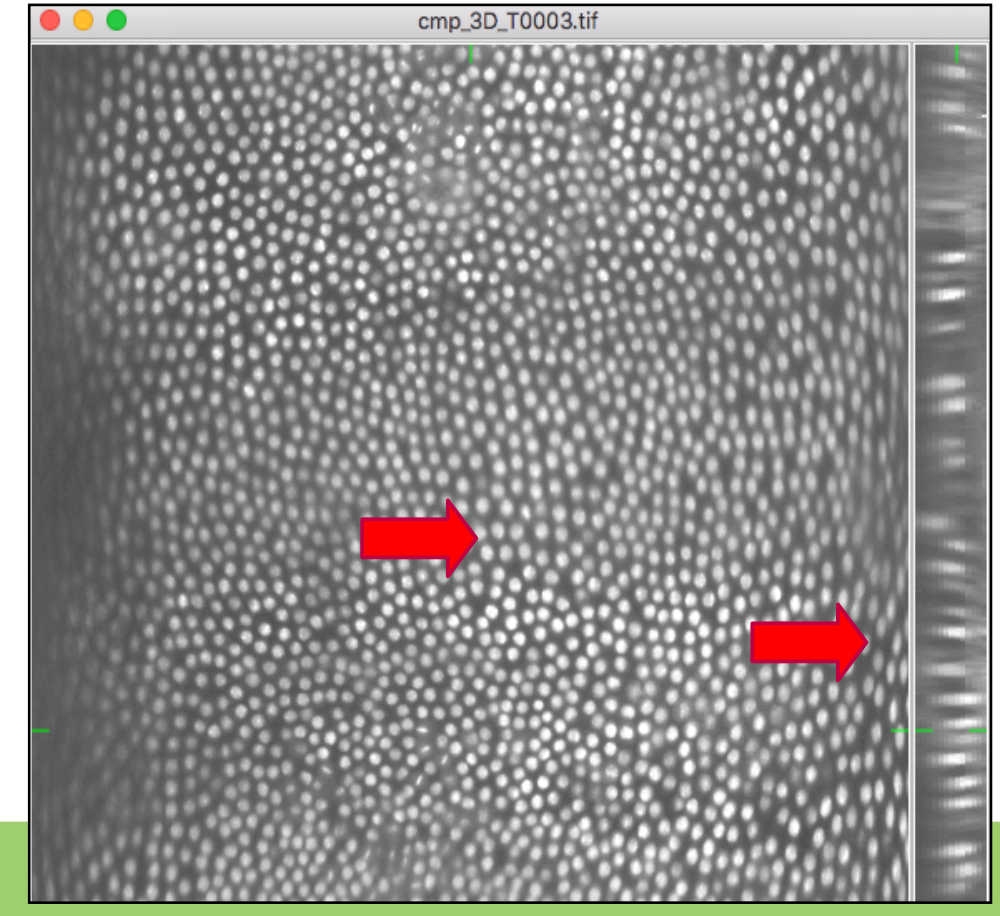

- *Requires precise boundary detection…*
- *Reduces data…*
- **Distorts data** (**SW:** ImSAnE, Matlab)
	- Maps to a "horizontal" cylinder
	- Voxels at poles are stretched

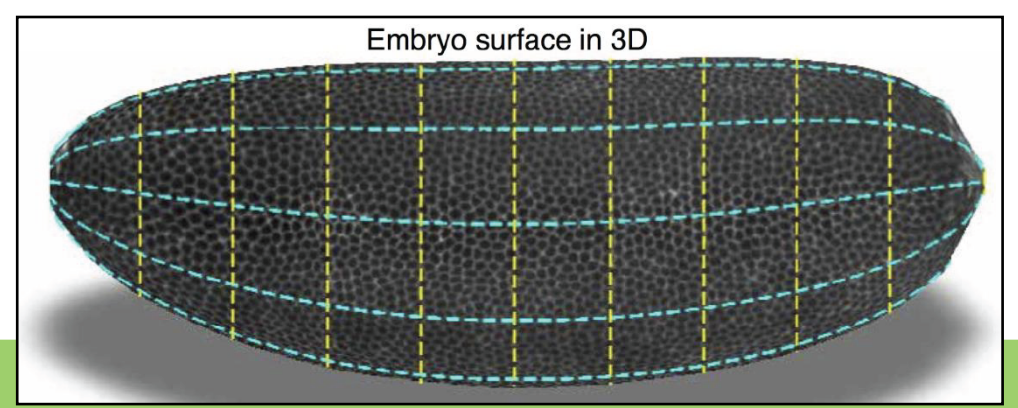

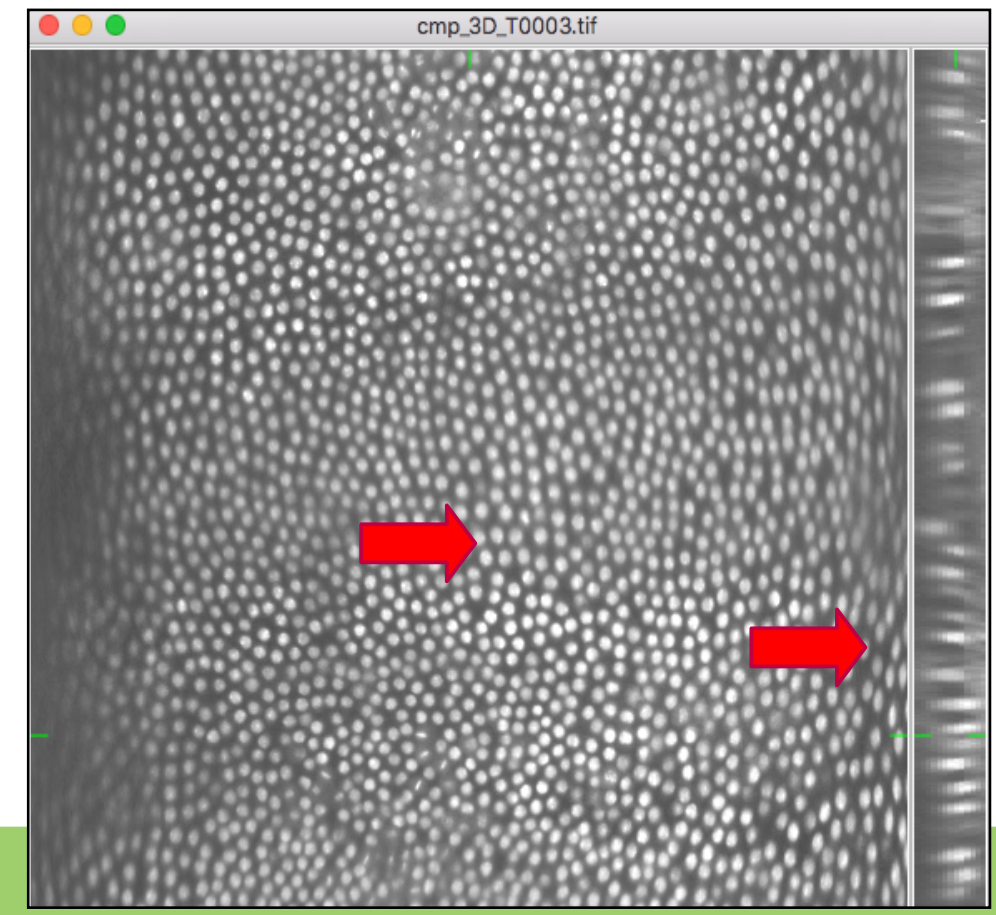

- *Requires precise boundary detection…*
- *Reduces data…*
- **Distorts data** (**SW:** ImSAnE, Matlab)
	- Maps to a "horizontal" cylinder
	- Voxels at poles are stretched
	- Spatially varies
		- Real dist. between carto-pixels
		- Real area a carto-pixel represents
	- Known surface provides **correction maps**
	- **Adapted** image processing routines

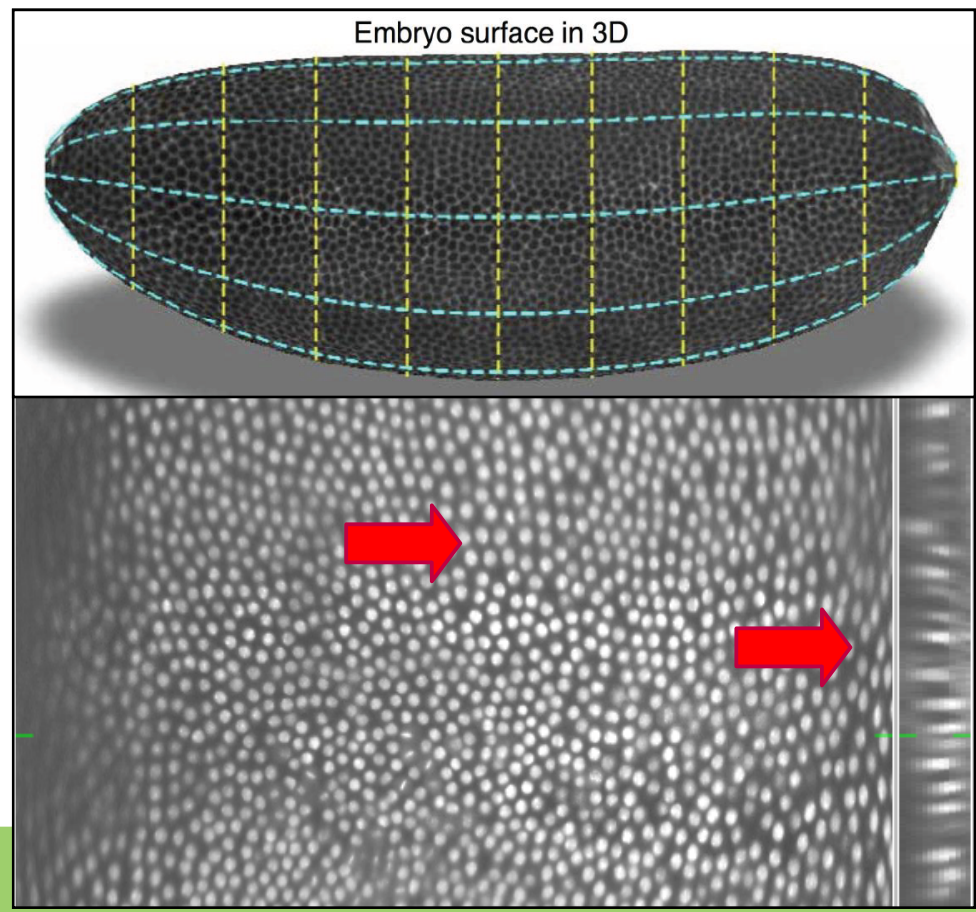

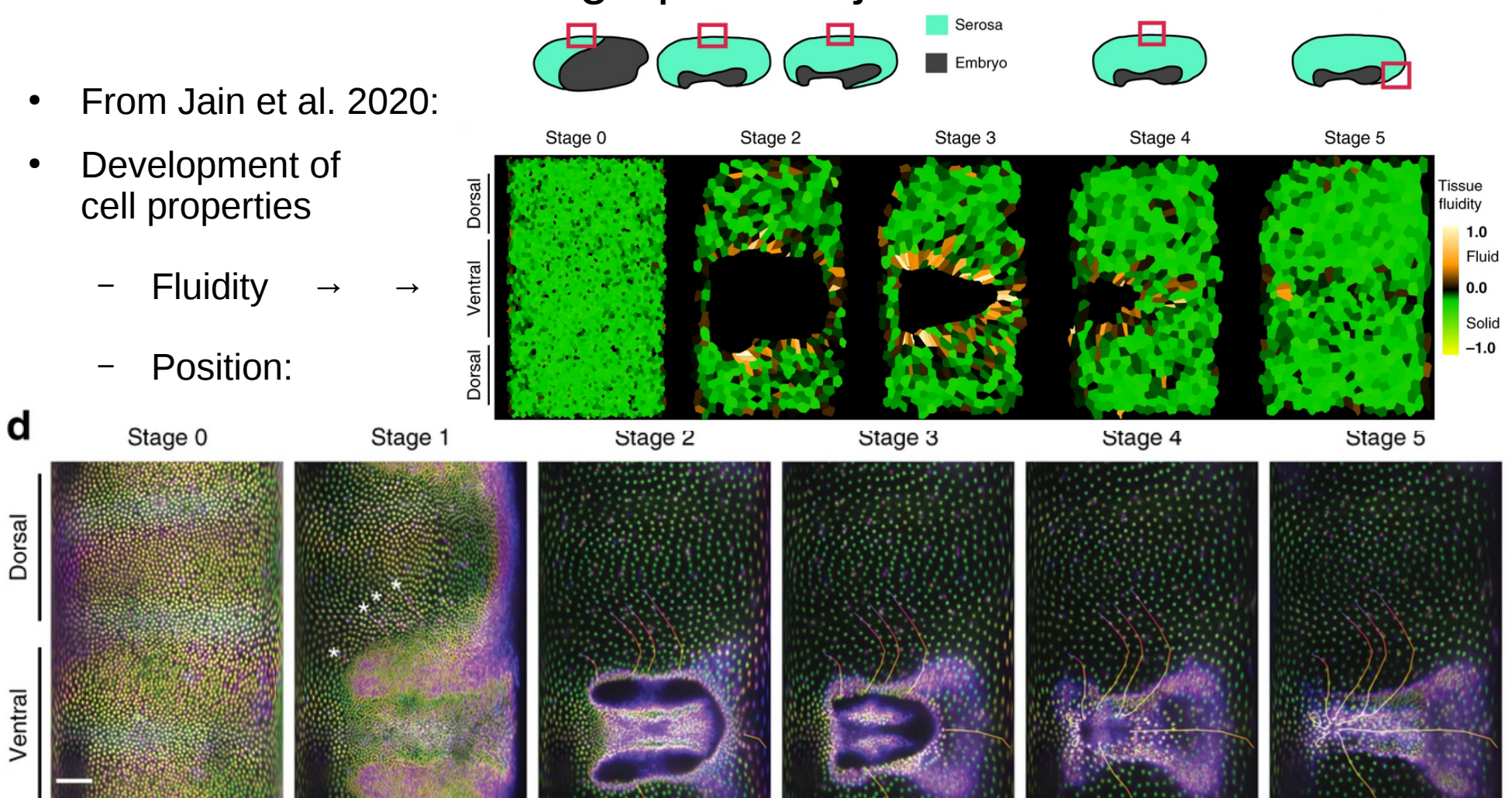

**Idea:** Show (3D) tabular data with computer graphics primitives.

Suprissingly informative desptite tremendous information reduction.

#### **Example SW**

- **SciView in Fiji** 
	- Uses BVV
	- Future Fiji viewer(?)
- **Blender** 
	- <https://www.blender.org/>

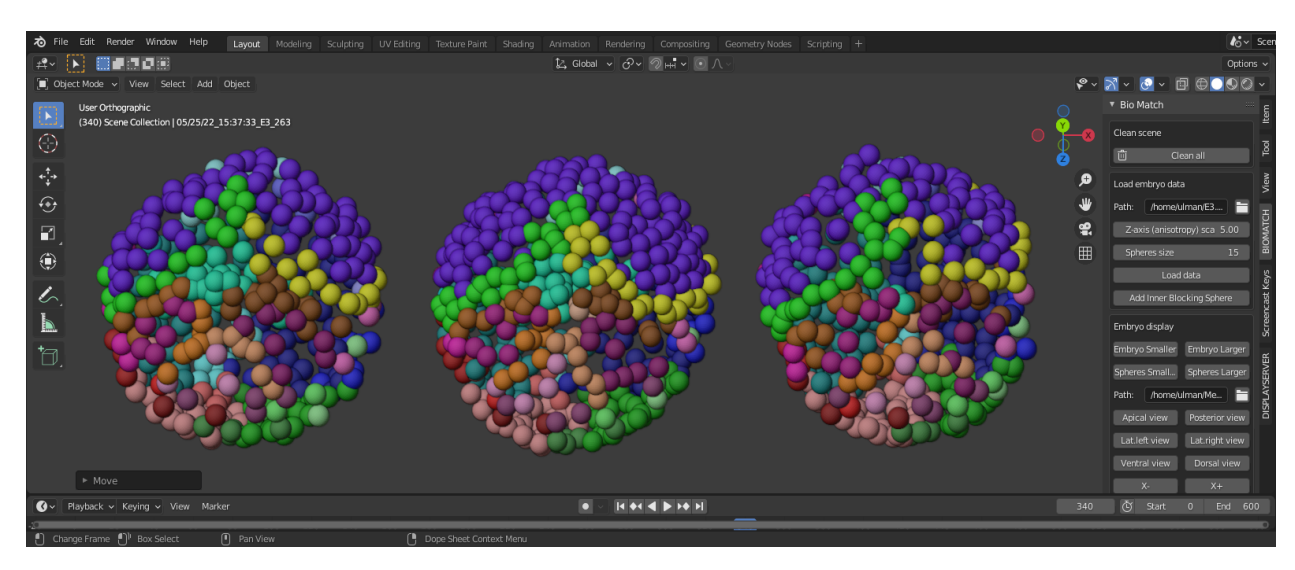

– "*Blender is Free and Open Source software, forever.*"

**Idea:** Show (3D) tabular data with computer graphics primitives.

 Suprissingly informative desptite tremendous information reduction.

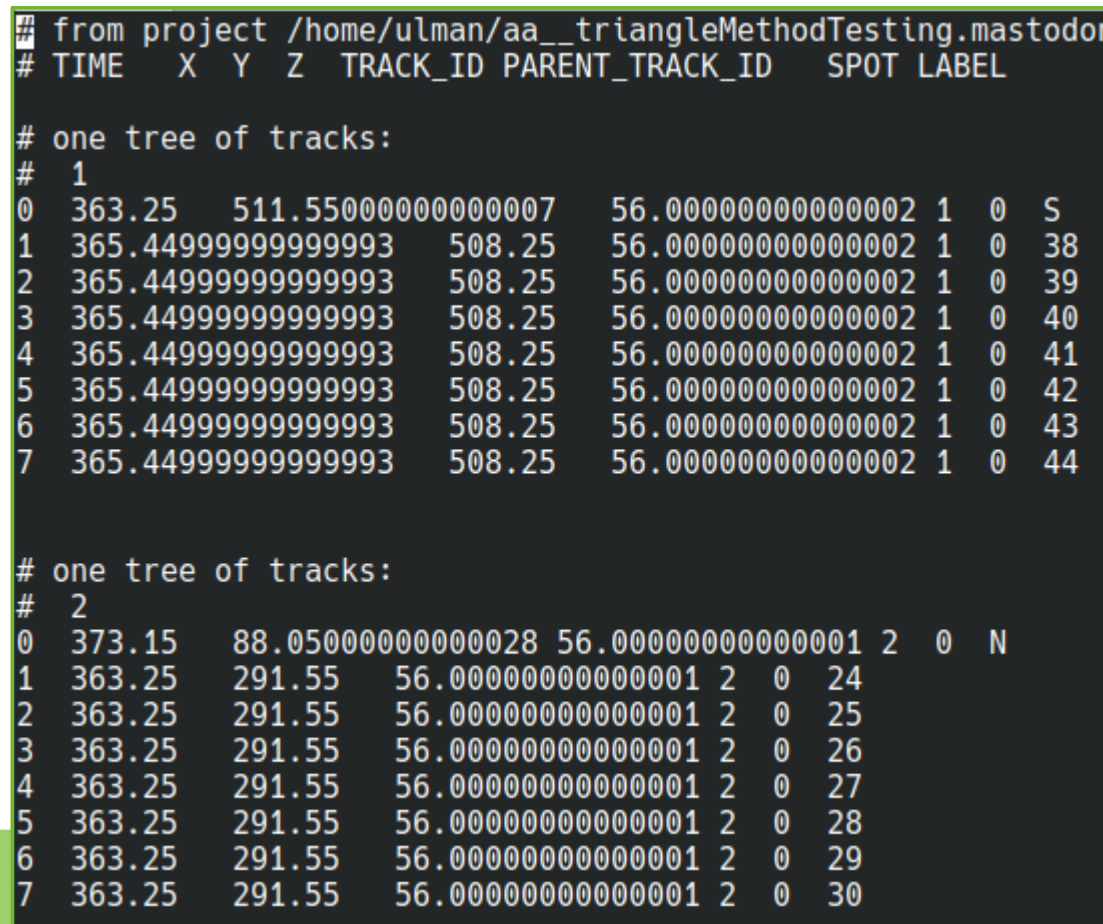

#### ● SciView visualization (2020): featuring tag colors, **vol. rendering**,

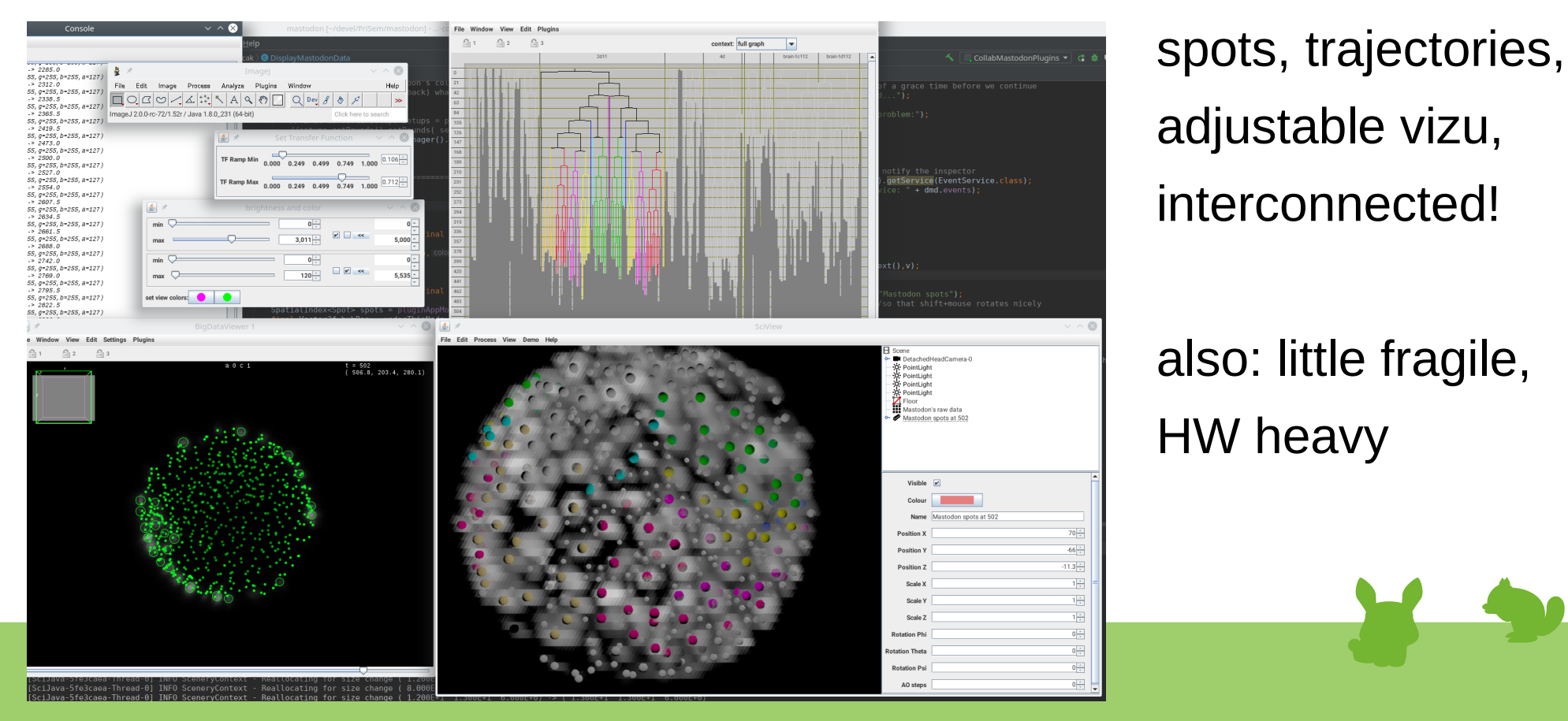

adjustable vizu, interconnected!

HW heavy

• Blender visualization (newest, 2021):

stable, known, advanced…

overwhelming, google-able

capable, performant

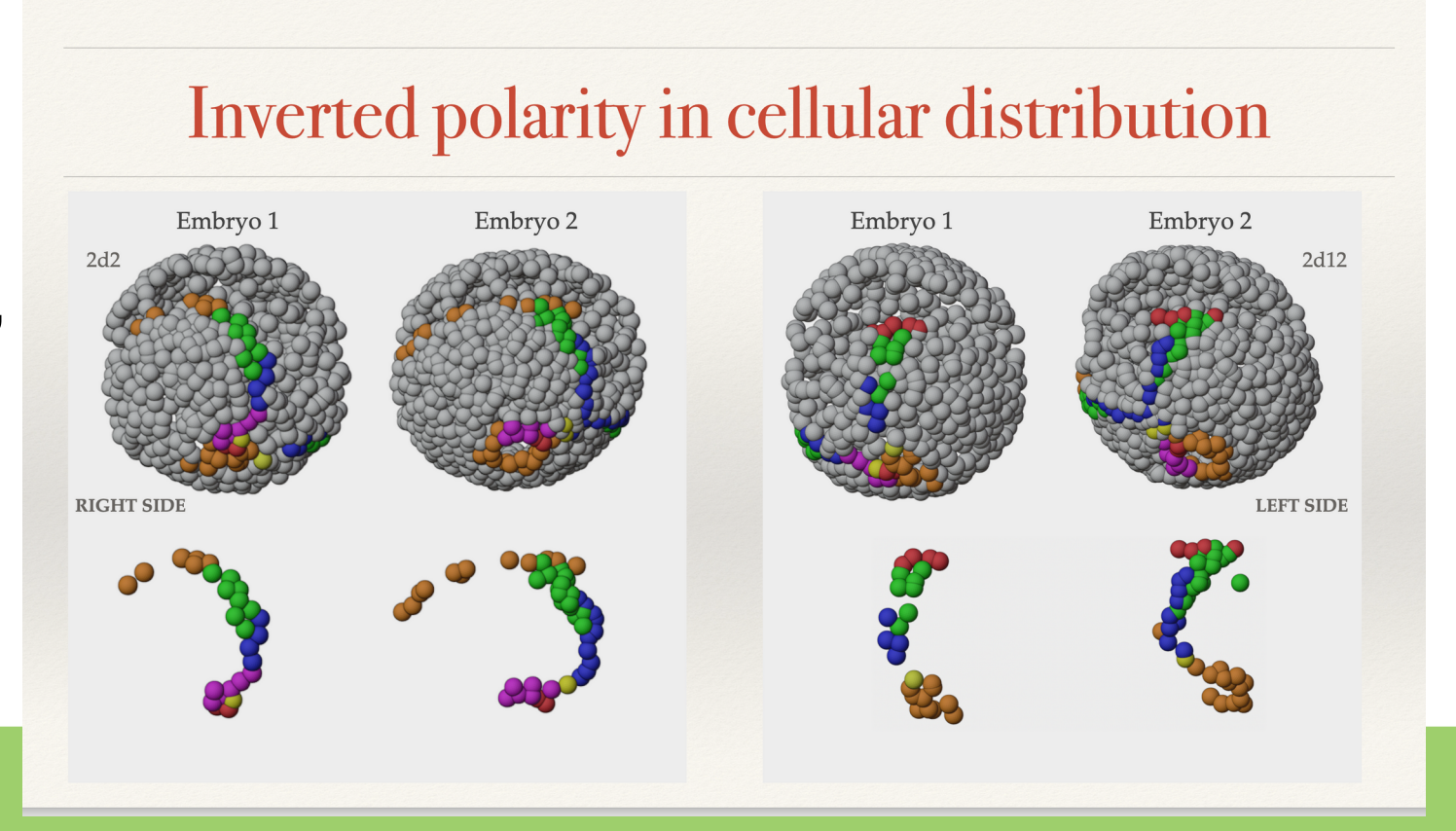

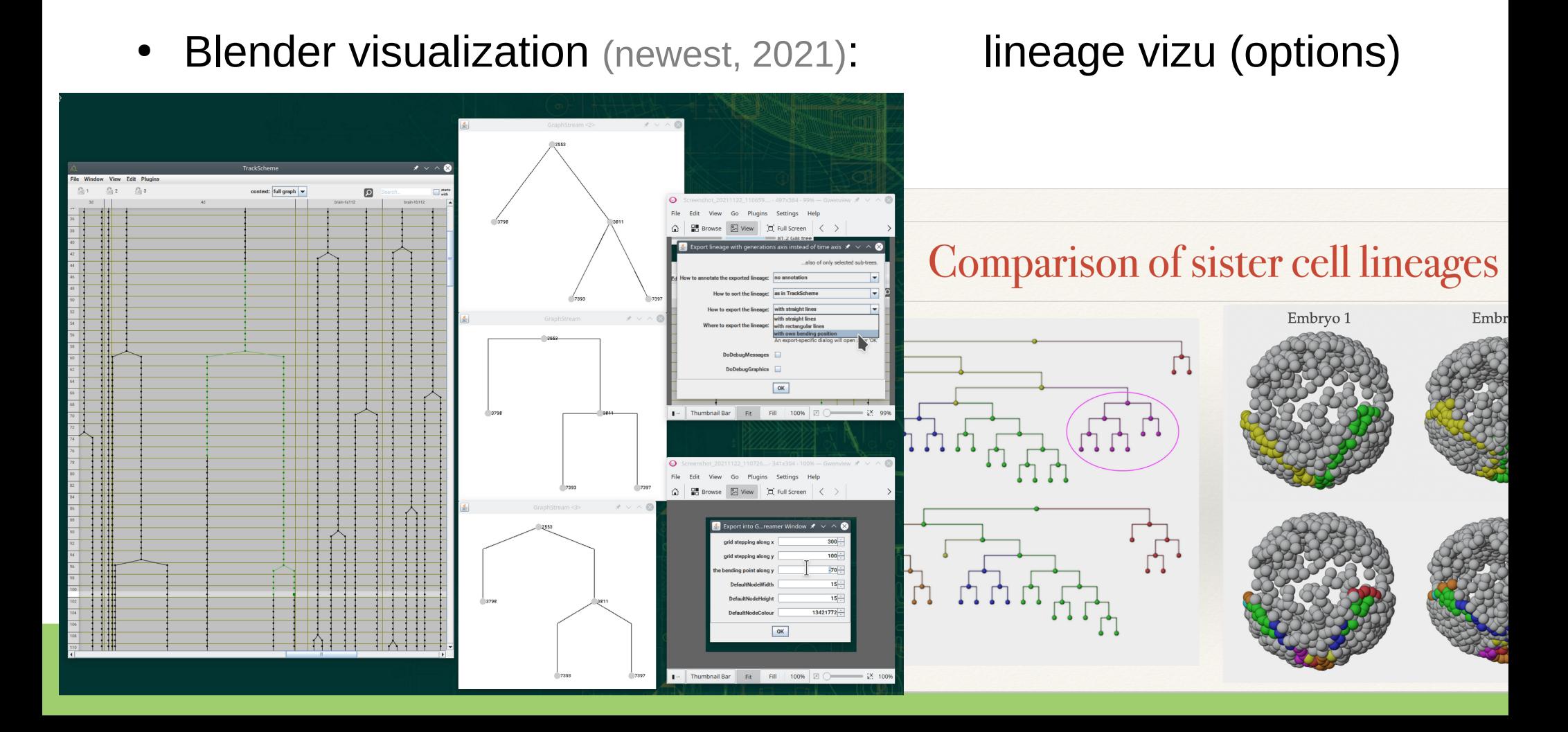

• Blender visualization (newest, 2021): comparing trees (4K LCD)

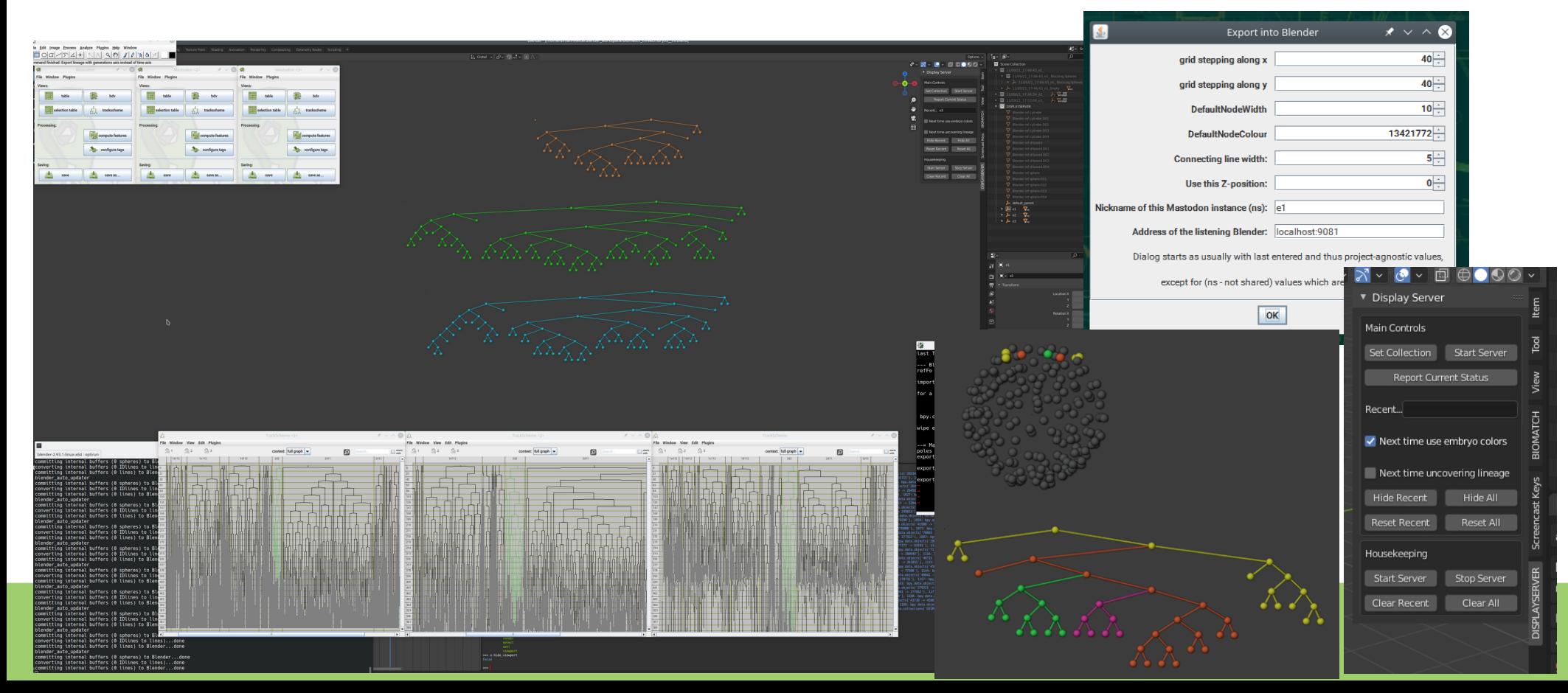

• Blender visualization (newest, 2021): flexibility,

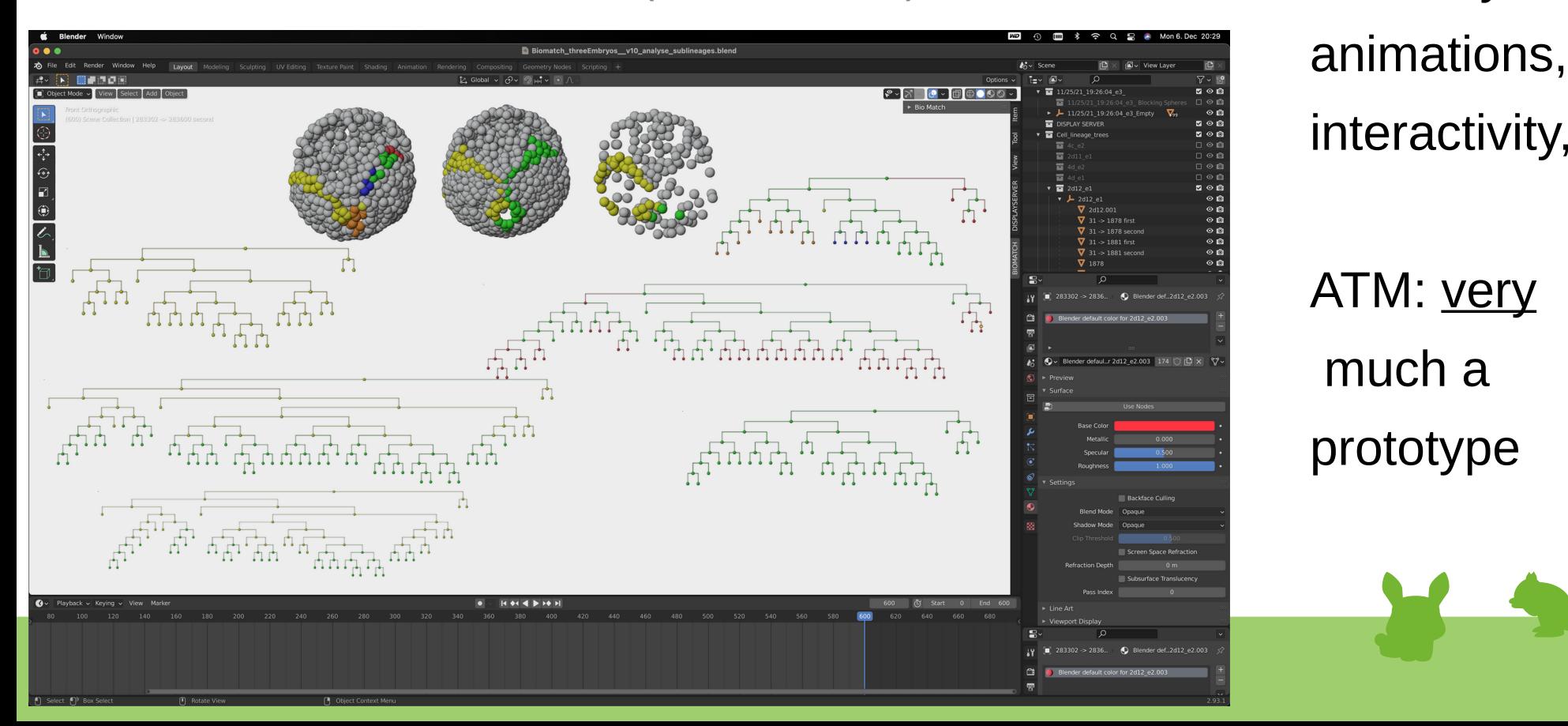

interactivity,

ATM: very much a

## THANK YOU

• I thank all my colleagues and supporters

- I'm available both weeks, full time
- I'm here to help ….and also to experiment ;-)
- Please, don't hesitate to approach me

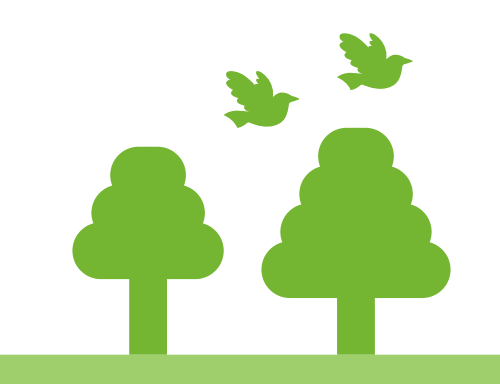

● Download: **[https://www.fi.muni.cz/~xulman/files/EMBO\\_LS2022.pdf](https://www.fi.muni.cz/~xulman/files/EMBO_LS2022.pdf)**